## 淡江大學 109 學年度第 1 學期授課教師作業日程表(課務)

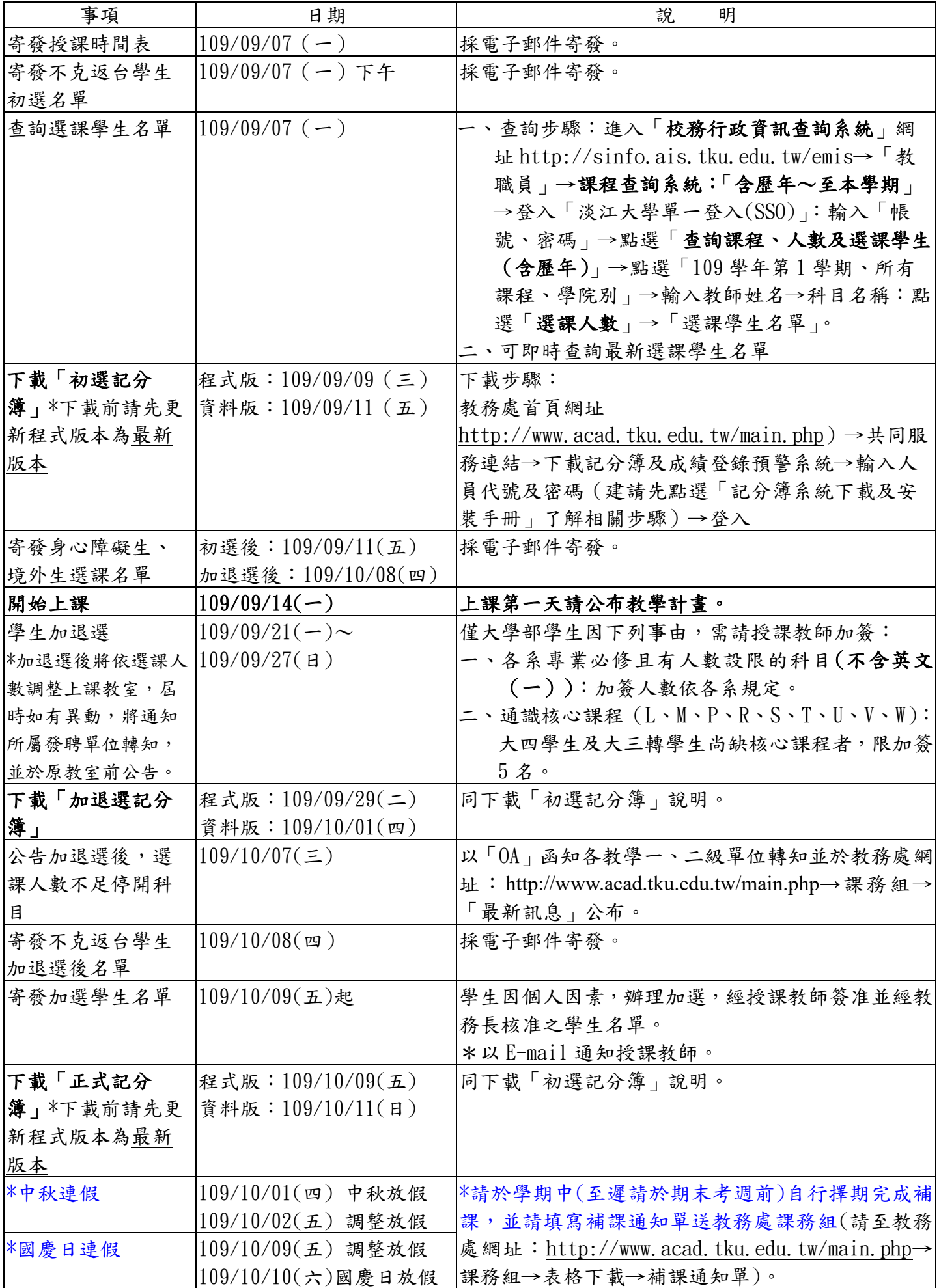

淡江大學 109 學年度第 1 學期授課教師作業日程表(課務)

| 事項        | 日期                | 說<br>明                  |
|-----------|-------------------|-------------------------|
| 發下載「期中退選  | 程式版:109/12/15(二)  | 一、本學期第13週「學生期中網路退選課程」(逾 |
| 後記分簿」     | 資料版: 109/12/17(四) | 期中退選時間,請教師勿簽准學生退選報      |
| *下載前請先更新程 |                   | 告)。                     |
| 式版本為最新版本  |                   | 二、同下載「初選記分簿」說明。         |
|           |                   |                         |

備註:上述下載各式「記分簿」時間,均自可下載日期當天上午 11 時起。